# **НАША КОНСУЛЬТАЦИЯ**

**САМОЙЛОВ С. Регулятор температуры лезвия пасечного электроножа. — Радио, 2013, № 7, с. 31, 32.**

# **Печатная плата.**

Чертёж возможного варианта платы показан на **рис. 1**. На ней размещены все детали, кроме выключателей SA1, SA2, светодиодов HL1, HL2, переменного резистора R6, держателей плавких вставок FU1, FU2, трансформатора T1, диода VD1 и транзистора VT1. Постоянные резисторы — МЛТ, С2-33, подстроечный R4 — 3296, R8 — СП3-19а,

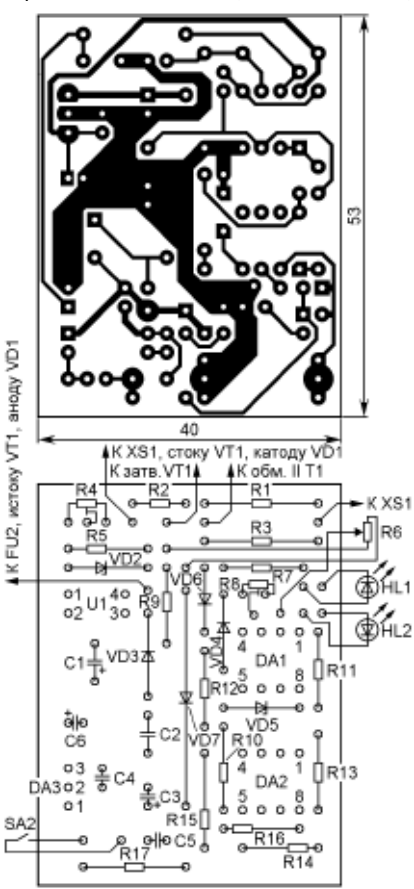

# **Рис. 1**

конденсаторы C1, C3, C6 — оксидные импортные, C2, C4, C5 — керамические К10-17 или КМ-6. Остальные детали указанных в статье типов.

## **МОРОЗ К. Простой регулятор мощности. — Радио, 2014, № 10, с. 37.**

# **Печатная плата.**

Чертёж возможного варианта платы показан на **рис. 2**. На ней размещены все детали, кроме тиристоров VS1, VS2, светодиодов HL1, HL2 и переменного резистора R19. Постоянные резисторы — МЛТ, С2-33, конденсатор C1 составлен из двух плёночных К73-17 (С1' и С1''; их контуры показаны штрихпунктирными линиями) ёмкостью 0,47 мкФ с номинальным напряжением 630 В, C2 оксидный импортный, C3 — керамический К10-17 или КМ-6. Остальные детали — указанных в статье типов.

#### **МАМИЧЕВ Д. Звонница на основе жёстких дисков. — Радио, 2014, № 11, с. 48, 49.**

#### **Замена реле.**

Кроме указанного в статье, в игрушке можно применить реле TRB1-5VDC-SA-SD фирмы TTI (с одним переключающим контактом, сопротивление обмотки — 112,5…137,5 Ом, номинальное напряжение — 5 В, номинальный ток — 40 мА); PE014005 фирмы Tyco Electronics (с одним переключающим контактом, сопротивление обмотки — 112,5…137,5 Ом, номинальное напряжение  $-5$  В, номинальный ток  $-40$  мА), V23079A-1001-B301 той же фирмы (с двумя переключающими контактами, сопротивление обмотки — 160…196 Ом, номинальное напряжение — 5 В, номинальный ток — 28 мА).

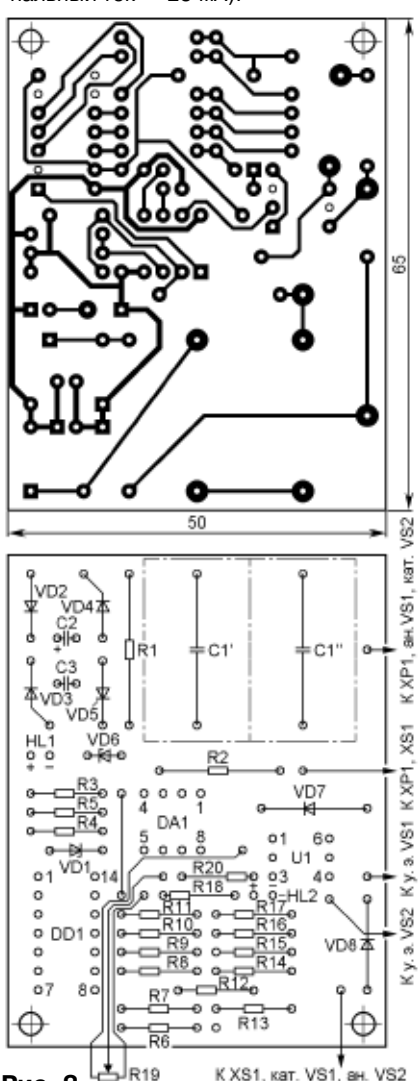

#### *ОБРАТИТЕ ВНИМАНИЕ*

*КРОН А. Доработка "Импульсного блока питания на базе БП ПК". — Радио, 2015, № 3, с. 35.*

*На схеме предлагаемого узла в адресе у стрелки на конце линии электрической связи, соединённой с левым (по схеме) выводом резистора R6, должно быть указано "+9,5…15 В", а у стрелки на конце линии связи, идущей от точки соединения выводов резисторов R10 и R11, — "2" (т. е. к выводу 2 TL494).*

## *КАЛЕНДО В. Приставка к частотомеру для резонансных измерений. — Радио, 2014, № 9, с. 19.*

*В тексте статьи (3-я колонка, 2-й абзац сверху, строки 4, 5) вместо слов "…правый (по плате) вывод резистора R11…" следует читать: "…левый (по плате) вывод резистора R11…".*

*Для приведения чертежа печатной платы приставки в соответствии со схемой этот же вывод резистора R11 необходимо соединить перемычкой из изолированного провода с левым (также по плате) выводом подстроечного резистора R6, предварительно перерезав печатный проводник, идущий от него к левому выводу резистора R13. Блокировочный конденсатор С7 представлен на чертеже платы двумя конденсаторами: позиционное обозначение одного из них — С7 (должно быть С7'), а второй ошибочно обозначен как С12 (должно быть С7''). Ёмкость обоих конденсаторов — 0,15 мкФ. Конденсатор с позиционным обозначением по схеме С12 (керамический ёмкостью 0,15 мкФ) необходимо припаять к контактным площадкам, охватывающим отверстия под провода питания.*

## *ЗАКОМОРНЫЙ Г. Индикатор радиоактивности. — Радио, 2015, № 4, с. 42, 43.*

*На с. 43 (2-я колонка, 2-й абзац, 4-я строка сверху) вместо "...более 128 импульсов..." следует читать "...более 32 импульсов...".*

## *К ЧИТАТЕЛЯМ*

*Редакция и авторы консультируют только по статьям, опубликованным в журнале "Радио", и исключительно по техническим вопросам, имеющим прямое отношение к тому, о чём в них идёт речь. Консультации даются бесплатно. Вопросы просим формулировать возможно точнее и писать разборчиво, по каждой статье на отдельном листе. Обязательно укажите название и автора статьи, год, номер и страницу в журнале, где она опубликована. В письмо вложите маркированный конверт с надписанным вашим адресом. Вопросы можно прислать и по электронной почте. Наш адрес: <consult@radio.ru>.Встроке"Тема" укажите название статьи или номер журнала, в котором она опублико-***Рис. 2 Вана <u>(например, РАДИО 6-2015).</u>**<br>**Вана (например, РАДИО 6-2015).** 

**РАДИО №6, 2015**

**Д**